#### **>>** Logiciel de **gestion documentaire et d'archivage**

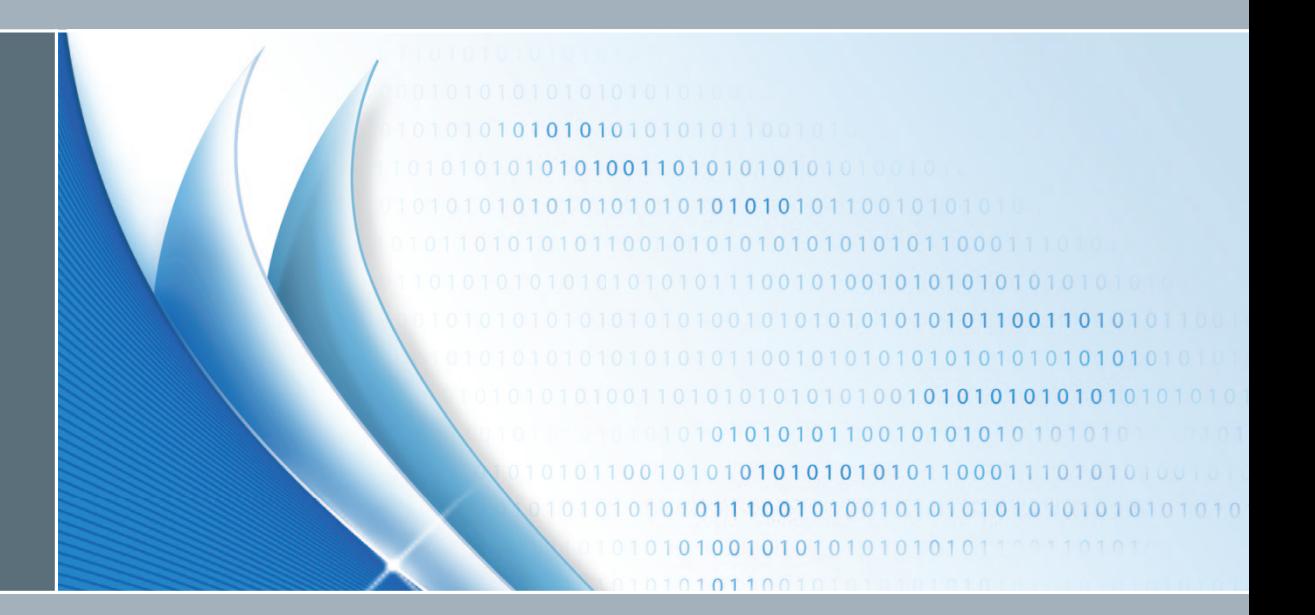

# **ELO***offi ce* **9.0**

**Solution pour les petites entreprises**

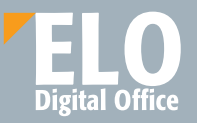

## $\textbf{ELO}$ *office*  $| \frac{U_{\text{net}}}{U_{\text{total}}}\frac{U_{\text{net}}}{U_{\text{total}}}\frac{U_{\text{total}}}{U_{\text{total}}}\frac{U_{\text{total}}}{U_{\text{total}}}\frac{U_{\text{total}}}{U_{\text{total}}}\frac{U_{\text{total}}}{U_{\text{total}}}\frac{U_{\text{total}}}{U_{\text{total}}}\frac{U_{\text{total}}}{U_{\text{total}}}\frac{U_{\text{total}}}{U_{\text{total}}}\frac{U_{\text{total}}}{U_{\text{total}}}\frac{U_{\text{total}}}{U_{\text{total}}}\frac{$ **the LUVIIICE** | tout simplement

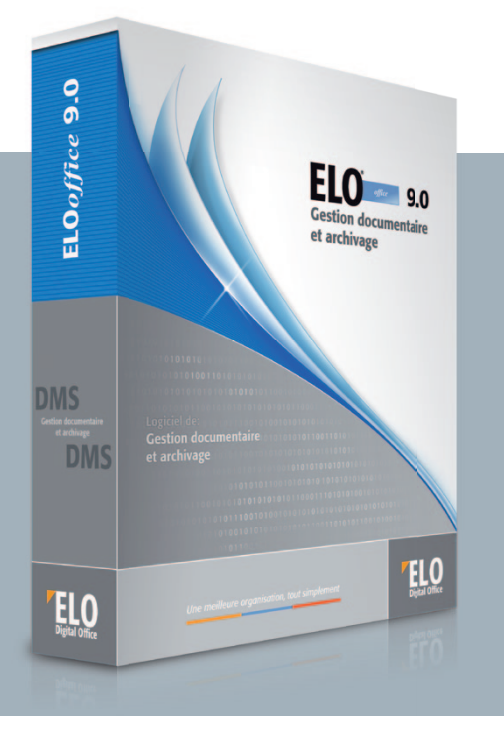

Le logiciel de gestion documentaire ELO*office* vous aide à traiter simplement et en toute sécurité votre volume de données quotidien. Vous économisez ainsi de la place, du temps, de l'argent et du papier.

« Avant l'arrivée d'ELOoffice, c'était l'âge de pierre. Lorsqu'un logiciel peut nous *décharger de certaines tâches et accroître le confort, nous nous devons de l'utiliser. En ce qui me concerne, cela signifie que je trouve les informations que je recherche beaucoup plus rapidement et que j'ai besoin de beaucoup moins d'étagères. »*

Herbert J. Joka, Ing. dipl., MBA (RWTH/HSG), journaliste et publiciste

#### Ce qu'en disent nos clients.

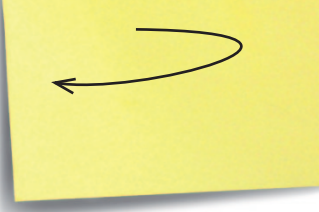

### **Traitez votre volume de documents quotidien mieux et plus facilement avec ELO***office*.

Le système de gestion documentaire (DMS) d'ELO regroupe vos documents électroniques et papier et vous les resticlassés par opération dans l'archive électronique ELO. Avec le DMS, il est possible de réduire le volume de travail

#### **Vous souhaitez**

- ... Trouver vos documents en un éclair et avec précision?
- ... Conserver une vue d'ensemble dans un flux de documents chaque jour croissant?
- ... Débarrasser votre bureau de montagnes de papiers encombrantes?
- ... Vous représenter plus rapidement vos opérations?
- ... Archiver facilement vos e-mails et les gérer en toute clarté?
- ... Accroître votre productivité lorsque vous travaillez en équipe ainsi qu'au cours de votre journée de travail?
	- ... Conserver vos documents en toute sécurité dans un format électronique?

### **alors ELO***offi ce* **est la solution qu'il vous faut.**

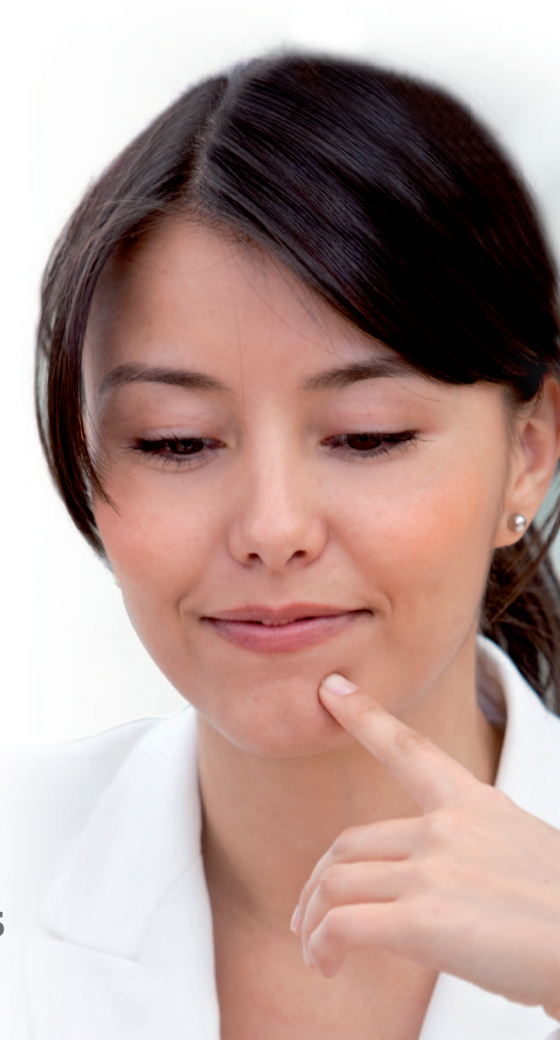

ELO<sub>Office</sub> est testé par des utilisateurs. Nous réalisons en permanence des tests d'utilisabilité afin de garantir une utilisation conviviale du logiciel.

En outre, nous développons et discutons de nouvelles idées dans le cadre de notre collaboration avec l'école supérieure des médias afin de produire de nouveaux concepts d'utilisation novateurs.

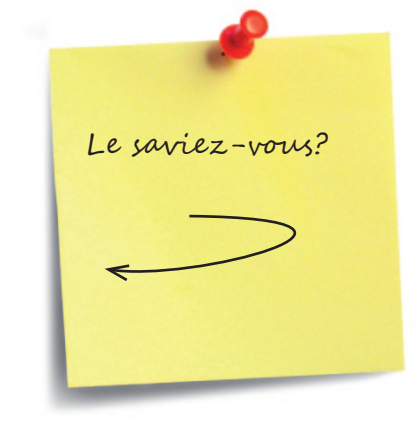

### **Il existe de nombreuses raisons d'opter pour la gestion documentaire avec ELO***offi ce***.**

A une époque où les informations électroniques sont en rapide augmentation, il est vital de conserver une vue d'ensemble. Avec ELOoffice, la gestion électronique de documents et d'informations n'est pas seulement beaucoup plus efficace, elle est tout simplement source de plaisir. Dans ELOoffice, vous gérez vos documents suivant les mécanismes de classement courants Archive, Classeur, Dossier et Registre. Aucune formation n'est nécessaire : vous commencez immédiatement à travailler avec le

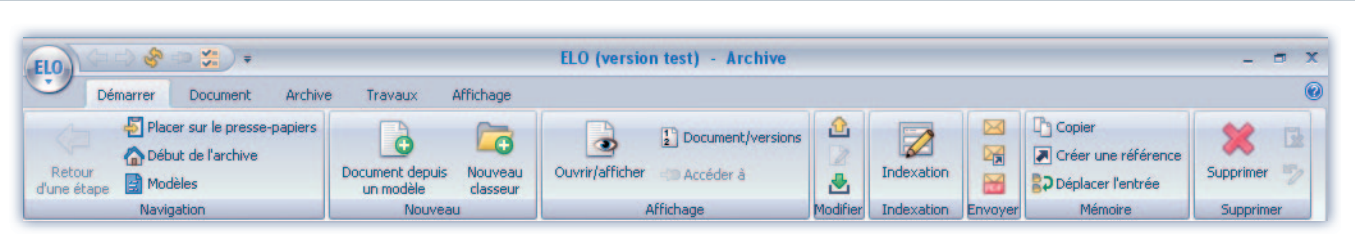

La nouvelle barre multifonction clairement structurée vous permet de trouver beaucoup plus rapidement et facilement des fonctions et commandes.

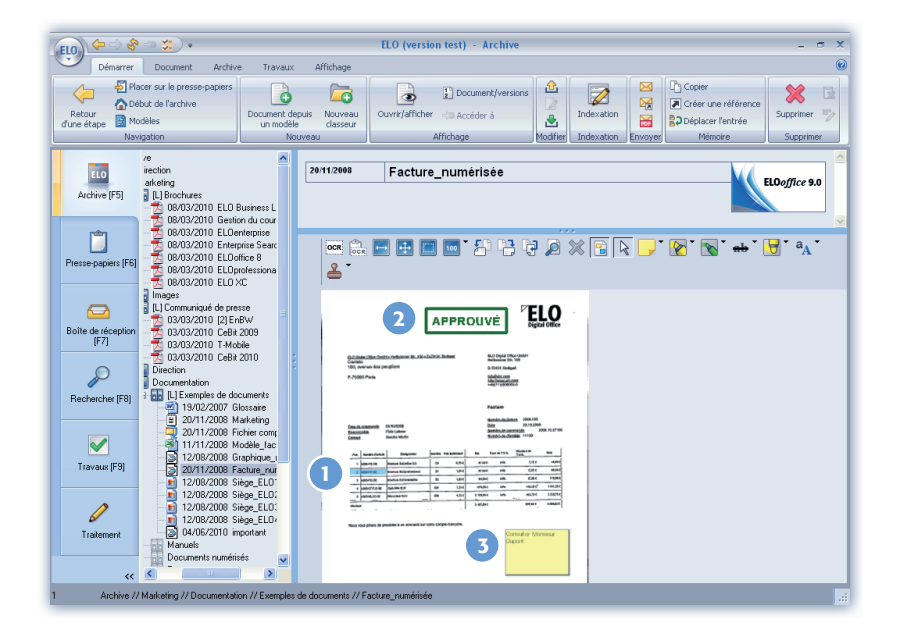

*Vous voulez :*

- **1** *marquer vos documents?*
- *y apposer un tampon?* **2**
- *ou y appliquer des post-its?* **3**

Aucun problème avec **ELO**office. Le DMS permet d'utiliser des outils de travail familiers tels qu'un stylo, un tampon et des post-its de manière optimale.

La clé d'une recherche efficace repose dans une base de données puissance qui permet de **Le saviez-vous?** retrouver rapidement les documents même si la masse d'informations est importante.

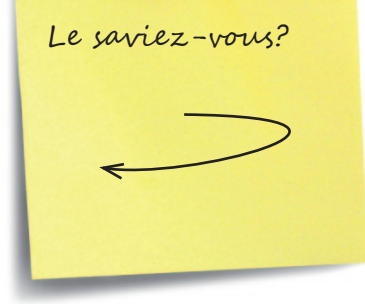

### **Rechercher et trouver en un éclair**

dans le masque de recherche ELO, par ex. le numéro un éclair le document recherché dans l'archive ELO.

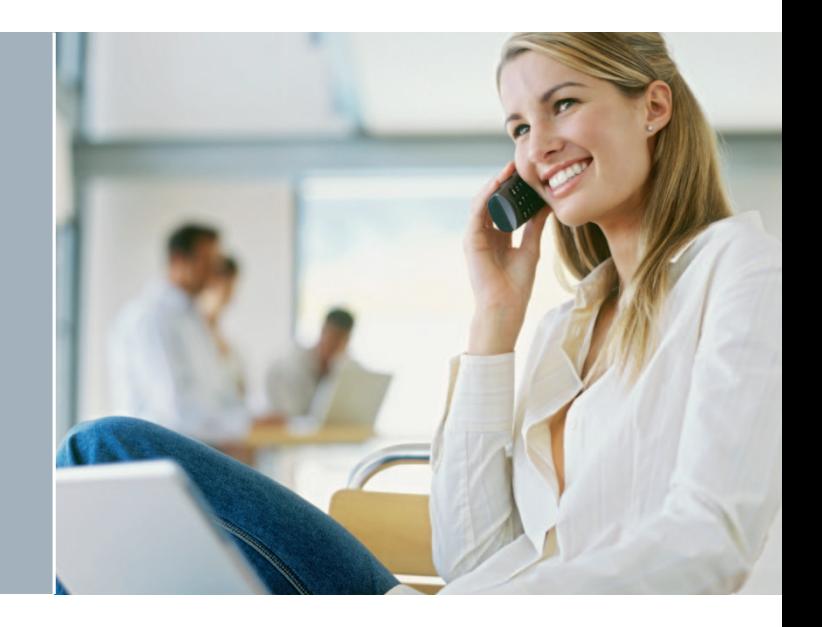

### **Une recherche de contenu en plein dans le mille**

Outre la recherche dans l'indexation, ELOoffice également la recherche en texte intégral. Vous trouverez, par ex., un contrat à l'aide non seulement de son numéro, mais également de son nom ou d'autres termes spécifiques qui sont contenus dans le document.

Ou peut-être recherchez-vous un article numérisé, un document PDF ou un bon de livraison? La recherche en texte intégral permet également de retrouver rapidement et en toute sécurité aussi bien des documents texte (DOC, PDF, etc.) que des documents graphiques ou numérisés.

En Allemagne, d'après le code fiscal et les principes d'accès aux données et de confirmation de l'authenticité des documents numériques, les entreprises doivent conserver les e-mails fiscalement pertinents dans un format électronique.

(Pour en savoir plus, visitez notre médiathèque à l'adresse **www.elo.com**)

### Le saviez-vous?

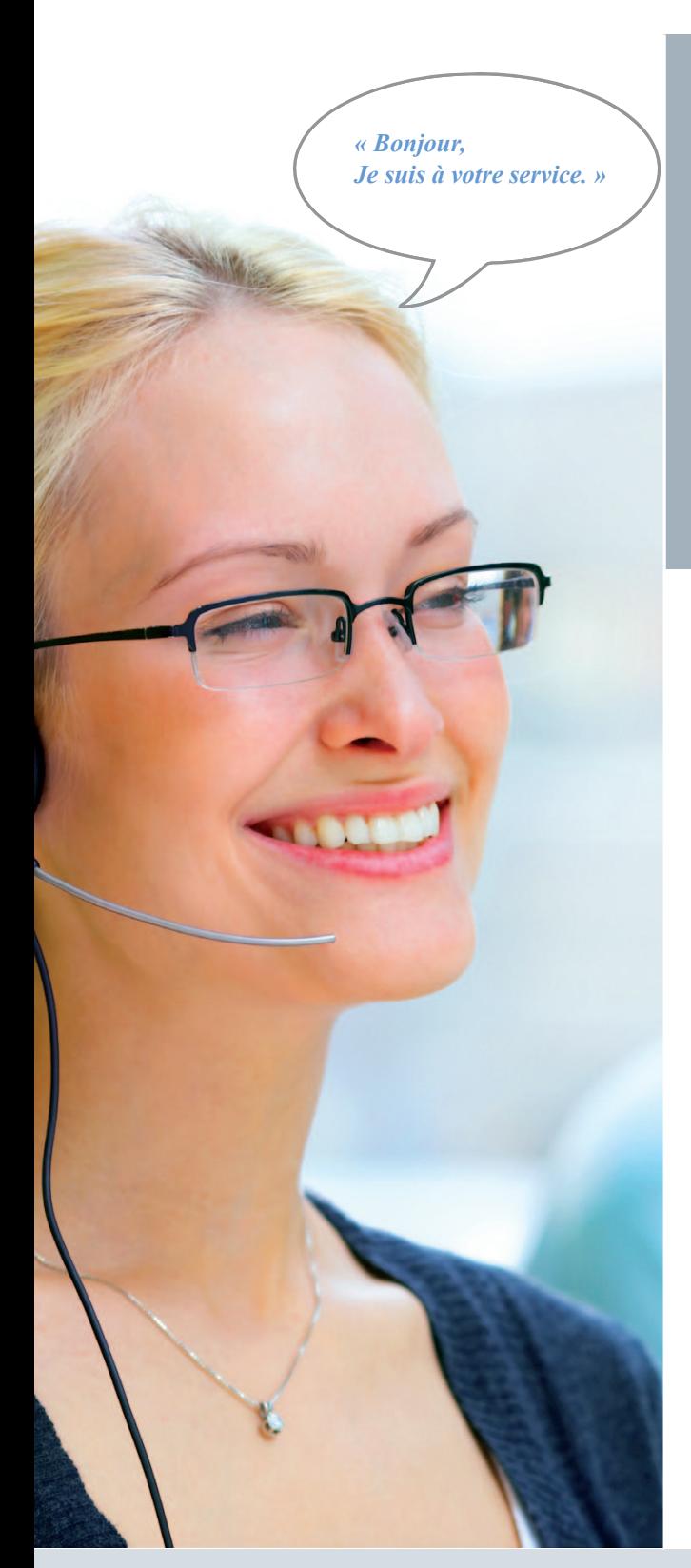

### **Contrôlez votre flux d'informations.**

transaction?

Réjouissez-vous : avec ELO, vous êtes prêt à les renseigner immédiatement. D'un simple clic de souris dans ELO*office*, vous consultez très facilement le dossier ou la transaction. Outre les contrats ou les qui s'y rapporte et vous pouvez aider immédiatement votre client.

L'intégration spéciale d'ELO*office* dans Microsoft Outlook permet d'archiver directement des e-mails et autre objets Outlook. Il est ainsi possible de classer les e-mails par projet et de les retrouver rapidement. L'e-mail est transféré avec ses fichiers joints dans l'archive ELO*office*. ELO*office* importe automatiquement les clés de recherche existantes (expéditeur, destinataire ou objet, par ex.).

### **Archivez vos e-mails en fonction de vos besoins**

Personne ne sait mieux que vous comment structurer vos e-mails de manière optimale. C'est pourquoi ELO prend en charge la synchronisation automatique des différents dossiers Outlook dans l'archive, de même que le classement manuel sélectif dans la structure d'archive d'ELO*office*.

*« Une fonction très pratique d'ELO est le suivi qui permet de garantir le traitement en* **Le saviet de la savie d'ELO est le suivi qui permet de garantir le traitement en le saviet de la pouve chien du court de la pouve d** *temps utile des opérations. »* 

Gustav Fischer, directeur de Fischer-Ladenbau-Service

nos clients.

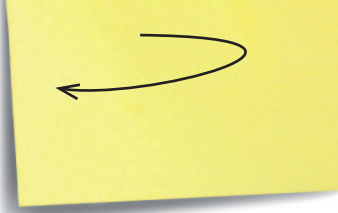

### **Le travail en équipe devient un vrai plaisir.**

ELO offre toutes les fonctionnalités qui sont nécessaires pour travailler de manière optimale et sécurisée en

sultat : des traitements simultanés, une absence du

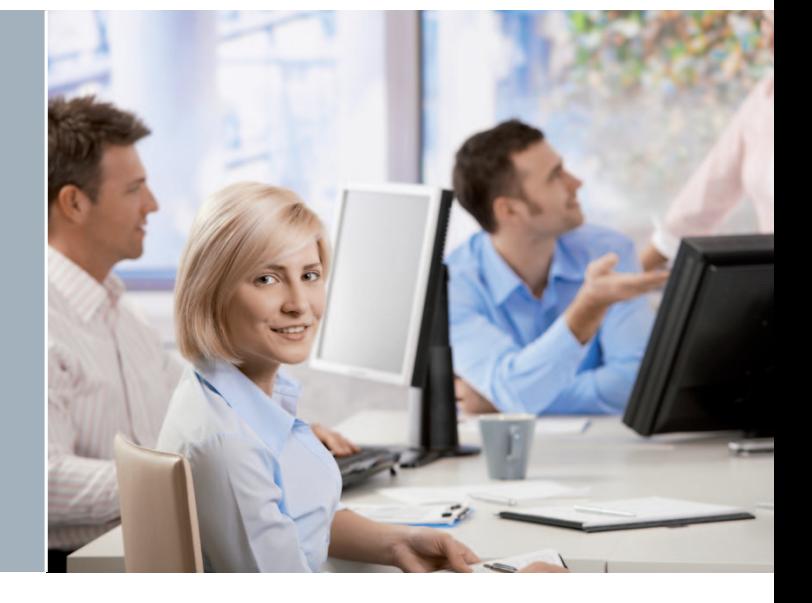

### **ELO***office* **possède même plusieurs fonctions permettant un travail d'équipe efficace et agréable :**

**La fonction de CheckIn / CheckOut permet d'éviter les conflits de modification lorsque des documents sont utilisés simultanément par plusieurs personnes.** Tous les utilisateurs voient si un autre membre de l'équipe a ouvert (extrait) un document dans ELO afin de le traiter. Ils peuvent visualiser le document mais ce dernier est protégé contre un traitement simultané, et ce, jusqu'à ce qu'il soit à nouveau archivé.

**La fonction de suivi par date permet de respecter**  les délais. Avec cette fonction, les opérations et les documents importants ne sont jamais oubliés. Elle permet d'envoyer des tâches et des rendez-vous non seulement à soi-même, mais aussi à des collègues de travail.

**La gestion des versions d'ELO consigne clairement, pour chaque document, l'auteur et le moment de la modification.** Dans la mesure où le document est classé avec contrôle de la version, il est possible de visualiser les versions plus anciennes, de les comparer avec les versions plus récentes ou de les restaurer.

**Les post-its et les messages vocaux ELO sont non seulement efficaces, mais ils comptent parmi les fonctions d'ELO***office* **les plus appréciées.** Dès le processus de travail en équipe, ces fonctions se révèlent un outil essentiel pour travailler de manière informative et en toute transparence. Il est très simple d'apposer des post-its, des messages vocaux ou des tampons individuels sur des documents et de les commenter. Différents marqueurs de texte permettent de faire ressortir certaines zones du document.

« ELOoffice est la seule raison pour laquelle j'utilise Windows sur mon Mac. La *compression TIFF hautement performante offrant des tailles de fichier très faibles est idéale pour le classement de masse, un système de classement logique et pourtant intuitif qui permet aussi bien une recherche par mots clés, qu'une recherche ciblée dans les dossiers.* 

En tant que scénariste, *ELOoffice est pour moi un outil de recherche et de classement idéal et la version 9 apporte encore plus de flexibilité dans l'échange des données et un facteur plaisir nettement accru. »* 

Thomas Hernadi, scénariste

nos clients.

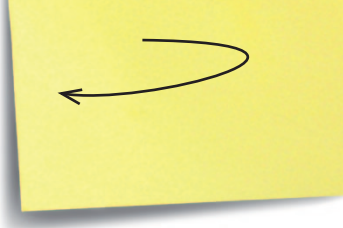

### **Comment le document est-il classé dans l'archive ELO ?**

l'archive ELO, plus vite vous les retrouverez. Pour cette raison, l'importation dans ELO de documents papier possible. Il vous suffit de raccorder votre scanner à ELO grâce à des interfaces normalisées et c'est prêt.

### **De nombreux chemins mènent à une même destination**

*A vous de décider*

Si, par ex., votre entreprise reçoit une facture, numérisez-la pour l'importer directement dans l'archive. Vous avez la possibilité d'indexer manuellement le document ou de le classer automatiquement.

*La décision vous appartient !*

#### **Archivez directement depuis la suite Office**

ELO<sub>office</sub> est compatible avec les packs Microsoft Office, StarOffice et OpenOffice.org. Un clic de souris suffit pour archiver, rechercher et ouvrir des documents à partir d'un programme.

#### **Classez rapidement et automatiquement à l'aide d'un code barres**

La solution de lecture de codes barres intégrée permet de numériser en toute simplicité des documents entrants, tels que des factures, des bons de livraison ou des contrats, de les indexer automatiquement et de les

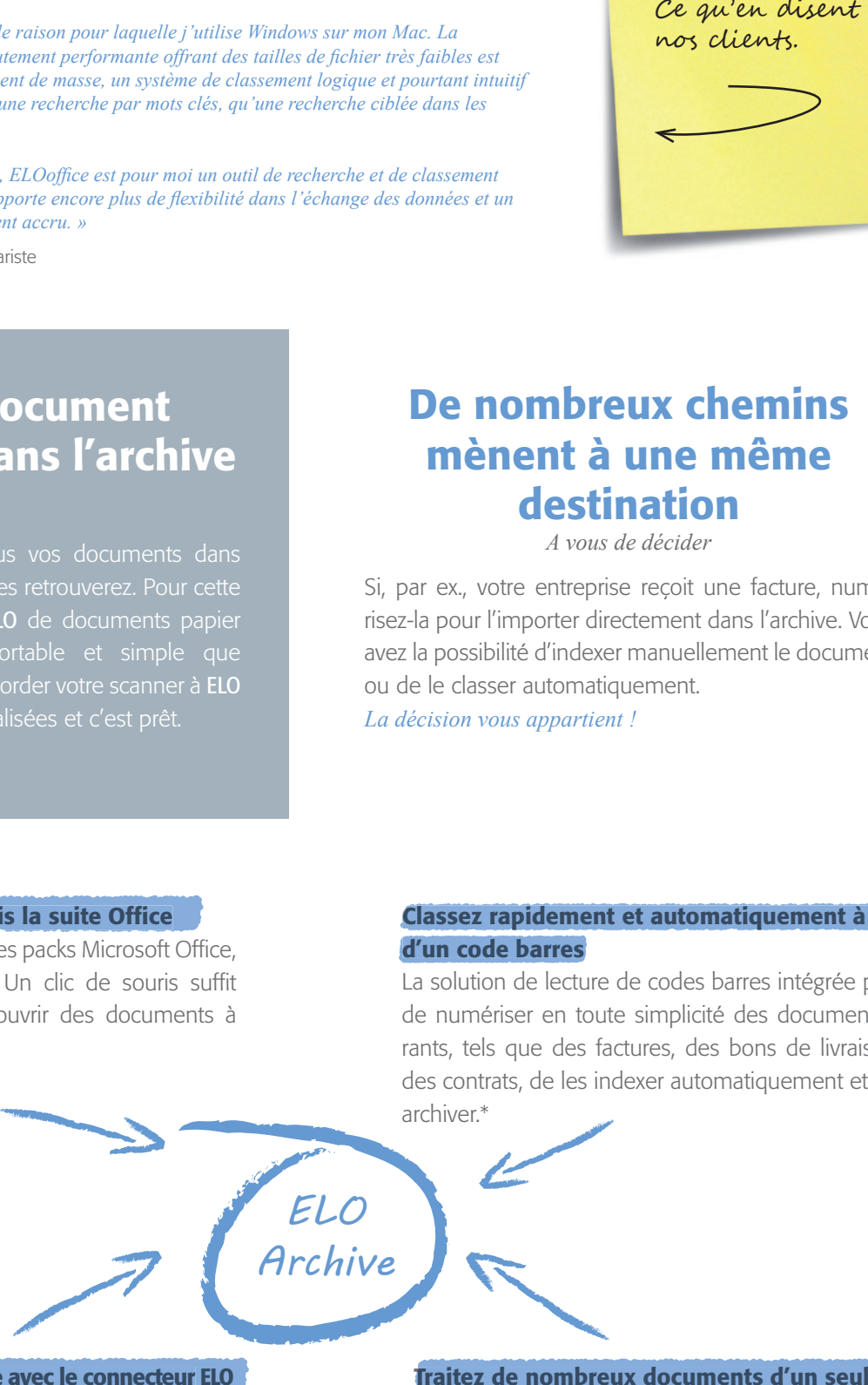

**Passez à la vitesse supérieure avec le connecteur ELO**

et accélérez de manière conséquente le classement de vos documents. Vous définissez sur le document des zones qui contiennent, par ex., le numéro de facture. La reconnaissance automatique des caractères (ROC) lit alors automatiquement cette zone de la facture, en importe la valeur et la classe dans l'indexation.

**Traitez de nombreux documents d'un seul geste.**  ELO<sub>office</sub> utilise pour cela le traitement par lots. Il vous permet de classer dans un seul processus plusieurs documents sélectionnés au préalable.

<sup>\*</sup> Jusqu'à 200 documents par mois

*« Ce que j'apprécie dans ELOoffice, c'est qu'il s'agit d'un produit qui est en constante évolution. Les interfaces macro avec les produits Microsoft Office se distinguent tout particulièrement.*

*L'encapsulation de l'archive me donne un sentiment de sécurité à l'égard des attaques de tiers contre mes documents. Le principe de classement est simple et rapide à comprendre. »*  Frank Paap, informaticien de gestion diplômé

#### Ce qu'en disent nos clients.

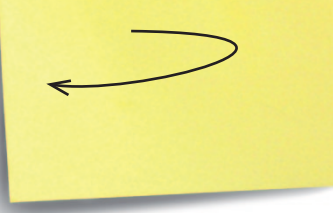

#### **Dans ELO, nos données se sentent comme chez elles ...**

**... car nous accordons une grande importance à leur sécurité.** 

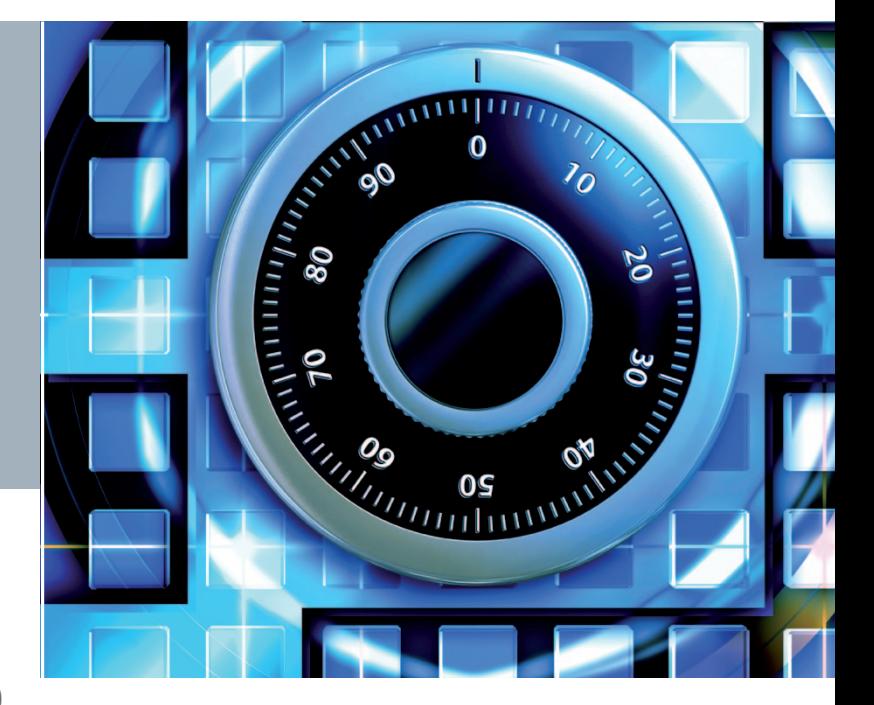

### **La sécurité dans l'archive ELO**

La gestion des utilisateurs et des clés dans ELO*office* protège vos documents, que ce soit au sein du groupe ou lors du traitement quotidien des données. De surcroît, un algorithme de chiffrement 128 bits intégré sécurise la gestion des documents hautement confidentiels.

### **Une norme de sécurité plus élevée**

Des mécanismes de vérification intelligents, telle que la somme de contrôle, garantissent une norme de sécurité encore supérieure.

Lors de l'archivage d'un document, une somme de contrôle du contenu est automatiquement effectuée dans l'archive. Ces informations permettent de savoir par la suite si le document est conforme à l'original.

### **La sécurité du futur grâce à PDF/A et TIFF**

Pour un archivage à long terme, il est possible de classer tous les documents dans l'archive à l'aide de ELO-TIFF-Printer ou ELO PDF/A-Printer. Les formats normalisés dans le monde entier TIFF et PDF/A, utilisés en connexion avec ELO, offrent deux avantages primordiaux : d'une part, la sauvegarde de documents dans un format inaltérable et, d'autre part, la lisibilité des documents même après de nombreuses années.

L'augmentation rapide du volume de documents électroniques dans le travail quotidien a également accru la demande en moyens de conservation sécurisés. Aujourd'hui, en Allemagne, diverses lois et directives, telles que les principes d'accès aux données et de confirmation de l'authenticité des documents numériques, le code du commerce ou le droit fiscal, régissent les prescriptions en matière de conservation durable et vérifiable et de destruction des documents et informations électroniques.

(Pour en savoir plus, visitez notre médiathèque à l'adresse **www.elo.com**)

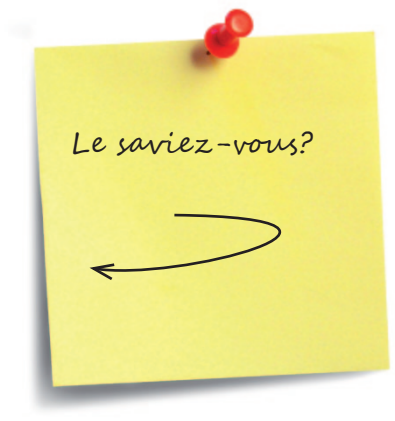

### **Les attentes du législateur en matière d'archivage électronique**

En tant qu'entrepreneur, vous devez respecter diverses prescriptions légales lors de l'archivage et il est vrai qu'il importe peu au législateur que vous soyez un indépendant, une petite ou une grande

### **Nous nous chargeons des prescriptions légales**

En optant pour un DMS tel qu'ELO*office*, vous jouez la carte de la sécurité car ELO vous aide à respecter les prescriptions légales, tout en ayant rapidement à votre disposition toutes les informations à n'importe quels moment et endroit.

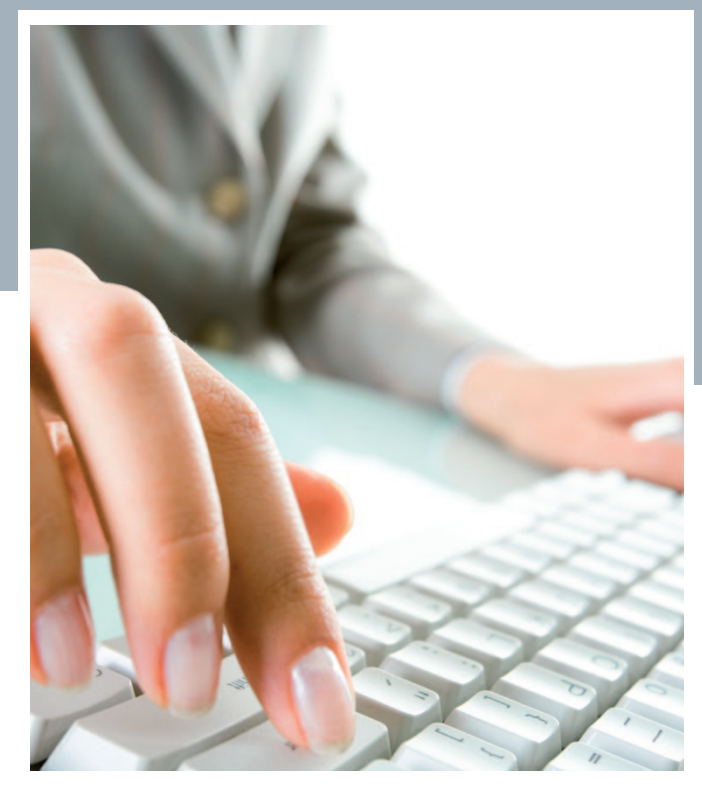

### **Qui plus est, grâce à ELO***office,* **vous êtes prêt pour votre contrôle fiscal**

Il est possible de vider totalement ou partiellement des archives ELO*office*, et par ex., de les exporter sur un support de données externe en toute simplicité. Vous pouvez ensuite transmettre directement les supports de données à votre contrôleur fiscal. Depuis le 01 janvier 2002, l'Administration des Finances allemande effectue des contrôles fiscaux pour lesquels les documents fiscaux pertinents sont demandés sous forme électronique et examinés numériquement.

Immergez-vous dans le monde d'ELO*office*. Testez les logiciels et découvrez des vidéos, des galeries photos, ainsi que tout ce qu'il faut savoir sur ELOoffice 9.0 sur le site **www.elooffice9.com**

### **Votre progiciel clés en mains**

Peut-on faire plus?

### **Des besoins personnalisés?**  pas de problème

Vous avez besoin d'une interface vers une application spécifique à votre branche (système ERP, de gestion des stocks ou de CAO, par ex.)? Pas de problème, ELO*office* vous propose des modules supplémentaires éprouvés afin que vous disposiez d'une solution personnalisée pour votre activité. Le vaste réseau de partenaires ELO possède une expertise approfondie dans les diverses branches qui imprègne le développement de nos solutions.

#### **Mon ELO** ajouter des extensions en toute simplicité

Vous découvrirez très vite les avantages d'ELO et voudrez même ajouter des extensions. Il est ainsi possible, par ex., d'automatiser des processus entiers ou de personnaliser des tâches spéciales. ELO*office*, grâce à son interface puissante ELOscript, offre la possibilité d'ajouter des fonctionnalités individuelles.

#### **L'assistance ELO** professionnelle et fiable

En achetant ELO*office*, vous n'avez pas seulement fait l'acquisition d'un produit performant mais vous avez également gagné une assistance fiable qui se tient à votre disposition 24 heures sur 24 pour répondre à toutes vos questions techniques relatives à ELO*office.*

#### **Formations** pour plus de savoir-faire

Aux clients qui voudraient se lancer de manière plus intensive et approfondie dans la thématique ELO*office*, nous proposons des formations destinées aux clients finaux d'ELO*office*. Les fonctions d'ELO*office* leur seront expliquées de manière simple et efficace et ils y apprendront de façon pratique comment utiliser au mieux le programme.

### **Où puis-je acheter ELO***office***?**

Vous trouverez ELO*office* chez nos partenaires ELO*office* agréés. Grâce à une formation continue complète et des certifications, nos partenaires disposent de connaissances approfondies dans la solution ELO*office*. C'est la meilleure garantie que vous bénéficierez non seulement d'une technologie innovante, mais aussi d'un service personnalisé et professionnel. Vous trouverez votre revendeur spécialisé à l'adresse www.elo.com à la rubrique Vente.

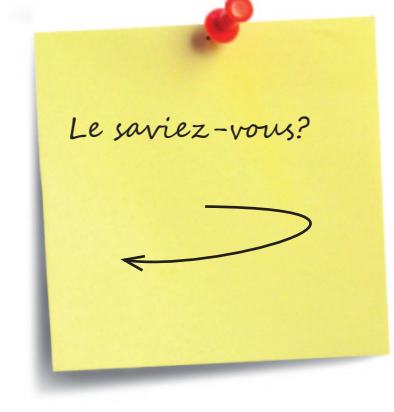

« Malgré les nombreuses améliorations et nouveautés introduites dans ELOoffice 9.0, *ELO est resté fi dèle pendant toutes ces années au principe d'une structure de classement simple et claire composée de classeurs, de dossiers et de registres.*  L'utilisation d'ELOoffice est par conséquent simple et facile à comprendre. Le produit se distingue par sa grande fiabilité et la sécurité élevée des données. J'utilise *ELOoffice depuis le premier jour et, à ce jour, je ne regrette pas ma décision.* »

Rene Kühne, responsable informatique

#### Ce qu'en disent nos clients.

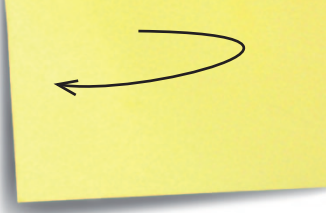

#### **ELO***offi ce* **9.0 - Les points forts**

*Vos exigences sont notre motivation.*

#### **Barre multifonction** – *clarté et intuitivité*

Une interface claire vous fait gagner un temps précieux dans votre travail quotidien. Grâce à la nouvelle barre multifonction, vous trouvez désormais les fonctions et les commandes d'ELO<sub>office</sub> très rapidement et simplement.

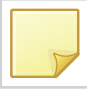

#### **Post-its et tampons** – *simplicité et efficacité*

Vous souhaitez mettre en évidence à l'aide de couleurs les zones importantes d'un document ou apposer un tampon ou un post-it? Grâce à **ELO***office*, ne renoncez plus aux outils de travail familiers que sont les stylos, les tampons et les post-its. Par ex., vous apposez, comme à l'habitude, des post-its sur les documents présents dans l'archive ou vous utilisez des tampons standard ou personnalisés pour les marquer.

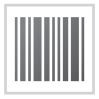

#### **Code barres** – *classement rapide et automatisé*

Lors de l'archivage, les codes barres sont un excellent outil pour indexer et archiver en toute simplicité, rapidement et automatiquement des documents tels que des factures, des bons de livraison ou des contrats. ELO<sub>office</sub> offre désormais en standard la possibilité de lire et de traiter les codes barres présents sur les documents.\*

#### **Le connecteur ELO** – *un archivage en toute simplicité*

Vous voulez accélérer vos processus de numérisation et de classement? Nous vous proposons pour cela la fonctionnalité du connecteur. Elle veille à ce que les informations soient extraites des documents numérisés et transférées dans l'indexation.

#### **Indexation préalable** – *utilisation des informations existantes*

Indexez directement les informations existant dans un document Word, JPEG ou TIFF. Avec ELOoffice, des informations telles que le nom du fichier, sa date ou sa taille sont transférées automatiquement dans l'indexation. Dans le cas de fichiers TIFF numérisés, l'ensemble du texte intégral peut être utilisé pour peaufiner l'indexation.

<sup>\*</sup> Jusqu'à 200 documents par mois

ELO Digital Office GmbH est leader sur le marché de la gestion documentaire et de l'archivage à destination des petites entreprises. Nous assumons la responsabilité de nos logiciels et travaillons résolument à leur perfectionnement. Notre objectif est de répondre aux exigences croissantes du marché et, par conséquent, du client.

#### **ELO***offi ce* **9.0 - Les points forts**

*Vos exigences sont notre motivation*

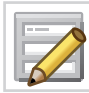

#### **Traitement par lots** – *traitement simultané de nombreux documents*

Grâce au traitement par lots, il est possible de traiter en une seule fois un grand nombre de documents reçus. Ainsi, plusieurs documents sélectionnés au préalable sont classés au cours d'un seul processus.

#### **Assistant au classement évolutif** – *archivage intelligent*

Cette fonction vous permet de gagner beaucoup de temps lors de l'archivage. L'utilisateur crée un type de document (masque de classement) et **ELO***office* propose automatiquement un emplacement de classement sélectionné intelligemment. L'utilisateur n'a pas besoin de définir une structure d'indexation compliquée.

#### **Chemins de classement** – *création*

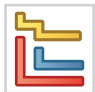

#### *automatique*

Il est possible d'indiquer dans le masque de classement que le classement d'index s'opère même si la destination de classement est introuvable. Dans ce cas, les dossiers manquants sont automatiquement créés. Le classement automatique par le biais des informations d'index offre un moyen rapide d'enregistrer des documents dont l'emplacement de classement est déterminé à partir de l'indexation.

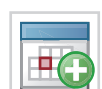

#### **Création d'une date de suivi lors du classement** – *respect des délais*

Le saviez-vous?

Lorsque, par ex., vous classez des factures, vous créez automatiquement une date de suivi afin de contrôler les délais de paiement. Vous êtes ainsi assuré de les respecter. Vous pouvez utiliser cette fonction pour tous les documents.

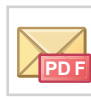

#### **Envoi de documents au format PDF** – *en toute sécurité et simplicité*

Envoyez au format PDF chaque document imprimable directement depuis **ELO***office*. Il sera converti automatiquement au cours de la procédure d'envoi. Le document conserve son format d'origine dans l'archive. Vous êtes ainsi assuré que les documents, quel que soit leur format dans l'archive d'ELO<sub>office</sub>, sont affichés au format PDF chez le destinataire.

### **ELO***office* **9.0 - Panorama des fonctions**

- Jusqu'à 4 archives possibles comportant chacune 200 000 documents
- 
- 
- 
- 
- 
- par le biais de l'interface OLE 2.0
- intégral
- Espace occupé par les documents numérisés moindre grâce à une compression selon PDF et CCITT Fax G4, en moyenne ~50 ko par document n/b
- Echange mobile des archives (par ex. sur CD, DVD, clé USB, lecteur ZIP) grâce à la fonction d'exportation et d'importation entre systèmes PC (par ex. ordinateurs portables)
- Importation de documents et de fichiers par glisser-déposer, etc.
- Chiffrement 128 bits des documents
- Echange libre des données grâce au presse-papiers Windows
- Importation de documents fax et réseau via la boîte de réception
- Importation d'e-mails grâce à la connexion directe à Microsoft Outlook
- Envoi de documents par e-mail directement depuis le programme
- Jusqu'à 50 champs d'index possibles pour l'indexation d'un type de document, 200 types de document dans une archive
- Création libre de masques pour chaque type de document avec assistant
- Listes de mots clés globales et par type de document
- Apposition de post-its, de remarques, de marqueurs et de tampons sur les documents présents dans l'archive
- Aperçu miniature dans les zones de fonction « Archive » et « Rechercher »
- Recherche dans les documents TIFF, PDF et Office par la base de données texte intégral
- Possibilité d'associer aux documents des informations vidéo et vocales et n'importe quelle pièce jointe
- Classement automatique grâce à des assistants évolutifs
- 
- 
- 
- 
- macro et script
- 
- ELO TIFF Printer et ELO PDF/A Printer sont des pilotes d'imprimante intégrés qui permettent d'enregistrer vos documents au format TIFF ou PDF/A dans ELO*office* à partir de n'importe quelle application avec fonction d'impression
- Fonction de rapport complète, par ex. centre d'information du système, rapport de suivi / boîte de réception et rapport de diagnostic système
- Reconnaissance et enregistrement intégrés des codes barres (jusqu'à 200 par mois)

#### **Configuration système requise :** Configuration minimale :

- UC de 1 GHz, 512 Mo de RAM
- 
- Lecteur de DVD-ROM
- Résolution d'écran XVGA (1024 x 768) avec profondeur de couleurs de 24 bits

#### Système :

- Système d'exploitation : Microsoft Windows XP, 2003, Vista (32/64 bits) ou Windows 7 (32/64 bits)
- Programmes : 700 Mo d'espace disque dur libre
- Espace mémoire supplémentaire pour l'archive : env. 1 Go pour 20 000 pages numérisées n/b

#### En option :

- Systèmes de scanners compatibles TWAIN
- Scanner réseau
- Graveur de DVD
- Microsoft Office 2003, 2007 + 2010

Südzucker AG, le plus grand producteur de sucre européen, a commencé avec ELO*office* dans le service de comptabilité financière et a, par la suite, migré vers ELO*enterprise* dans toute l'entreprise. Des employés ont recommandé le logiciel car ils avaient déjà acquis une bonne expérience avec le produit dans sa version Office sur un plan personnel.

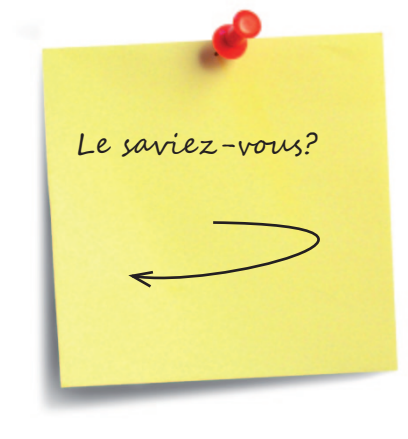

### **Protection accrue des investissements pour l'avenir**

Avec ELO*office*, vous disposez d'une solution logicielle de DMS simple et économique qui prépare les éléments qui sont nécessaires pour le travail quotidien dans une petite entreprise. En revanche, des besoins beaucoup plus complexes ciblé de volumes de documents importants et la gestion de nombreux utilisateurs jouent un rôle important. Grâce aux solutions ECM ELO*professional* et ELO*enterprise*, ELO Digital Office couvre surtout les besoins des moyennes et grandes entreprises du marché. Il est tout à fait possible de migrer les données entre ces trois solutions ELO. L'utilisateur peut protection de vos investissements : votre solution DMS ELO grandit au même rythme que votre entreprise ! Pour en savoir plus, visitez notre site www.elo.com à la rubrique Produits.

## **ELO***office*  $\left| \begin{array}{c} \text{Une multiple} \\ \text{ tout simplement} \end{array} \right|$

Une meilleure organisation,<br>tout simplement

Siège en Allemagne

+49 711 806089-0

#### Succursale en Autriche

ELO Digital Office AT GmbH Leonfeldnerstraße 2-4 AT-4040 Linz

Téléphone : www.elo.at info@elo.at +43 732 700661-90

#### Succursale en Suisse

ELO Digital Office CH AG Lagerstraße 14 CH-8600 Dübendorf

Internet : Courriel : Téléphone : www.elo.ch info@elo.ch +41 43 9315313

D'autres succursales figurent à l'adresse *www.elo.com*

Vous trouverez ELO*office* chez votre distributeur de logiciels agréé :

Internet : Courriel :

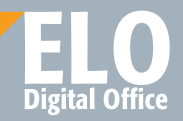